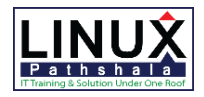

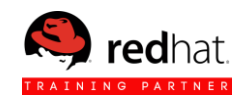

## **RHCSA & RHCE in RHEL7**

## **Red Hat System Administration I**

Orientation to the Classroom Environment Internationalization

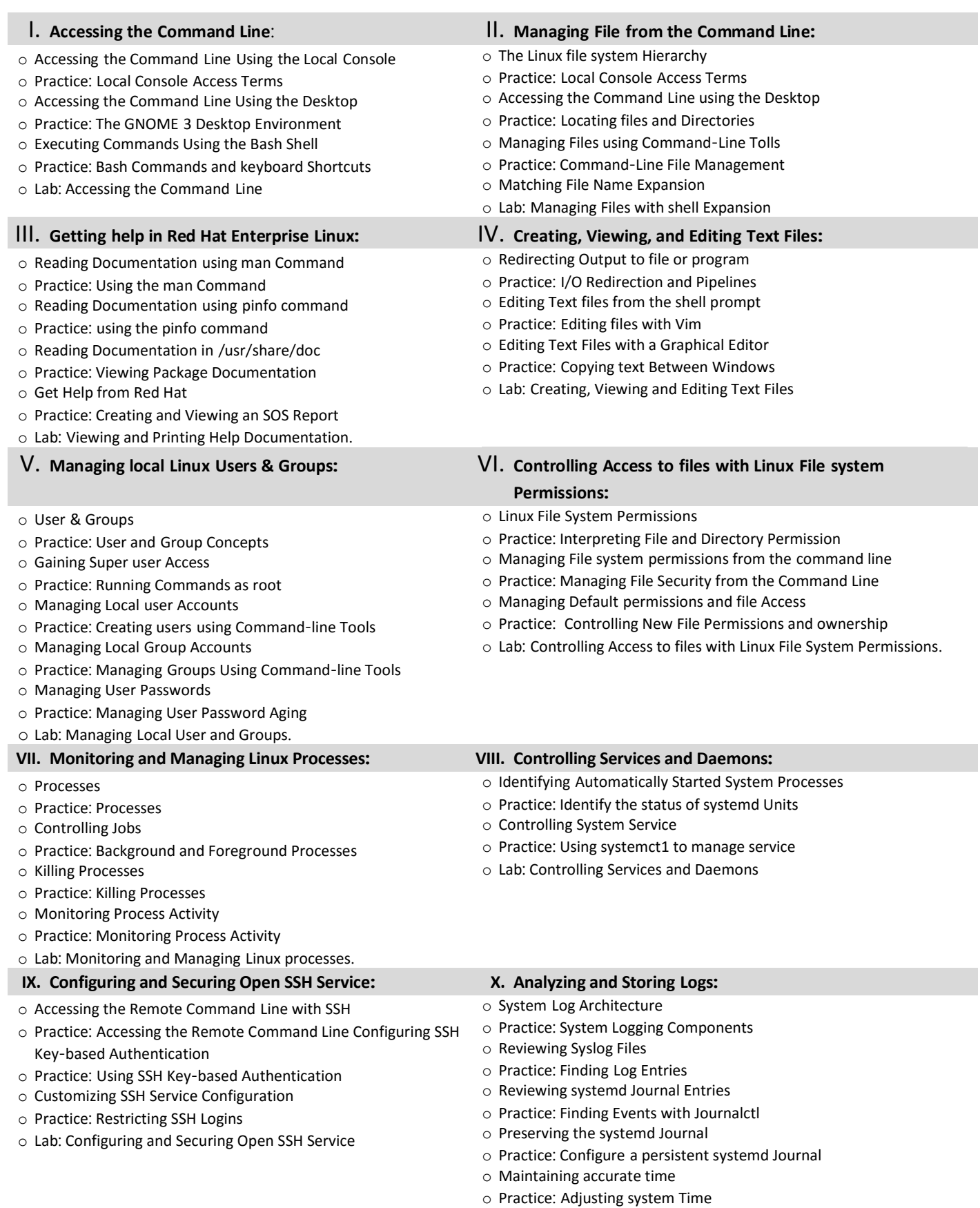

## **2/1, Block A, Lalmatia, Dhaka -1207. Bangladesh. Please call: +88 02-8100699, +88 01938845903,**

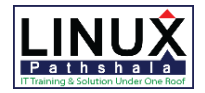

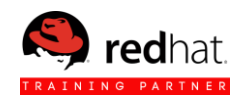

o Lab: Analyzing and Storing Logs.

### **XI. Managing Red Hat Enterprise Linux Networking: XII. Archiving and Copying Files between Systems:**

- o Networking Concepts
- o Practice: Networking Concepts
- o Validating Network Configuration
- o Configuring Networking with nmcli
- o Practice: Configuring Networking with nmcli
- o Editing Network Configuration Files
- o Practice: Editing Network Configuration Files
- o Configuring Host name and Name Resolution
- o Practice: Configuring Host name and Name Resolution
- o Lab: Managing Red Hat Enterprise Linux Networking

### **XIII. Installing and Updating Software Packages: XIV. Accessing Linux File Systems:**

- o Attaching Systems to Subscription for Software Updates
- o Practice: Red Hat Subscription Management
- o Practice RPM Software Packages
- o Managing Software Update with yum
- o Practice: Installing and Updating Software with Yum
- o Enabling Yum software Repositories
- o Practice: Enabling software Repositories
- o Examining RPM Package files
- o Practice: Working with RPM package Files
- o Lab: Installing and Updating Software Packages

- o Managing a Local Virtualization Host
- o Practice: Managing a Local Virtualization Host
- o Installing a new Virtual Machine
- o Practice: Installing a new Virtual Machine
- o Chapter Test: Using Virtualized Systems

- o Managing Compressed tar Archives
- o Practice: Backing Up and Restoring Files From a tar Archive
- o Copying Files between Systems Securely
- o Practice: Copying Files over the Network with scp
- o Synchronizing files Between Systems Securely
- o Practice: Synchronizing Two Directories securely with rsync
- o Lab: Archiving and Copying Files between Systems

- o Identifying file systems and Devices
- o Practice: Identifying file systems and Devices
- o Mounting and Unmounting File Systems
- o Making Links between Files
- o Practice: Making Links between Files
- o Locating Files on the System
- o Practice: Locating Files on the System
- o Lab: Accessing Linux File Systems

### **XV. Using Virtualized Systems: XVI. Comprehensive Review:**

- o Red Hat System Administration I Comprehensive Review
- o Lab: Comprehensive Review

### **Red Hat System Administration II**

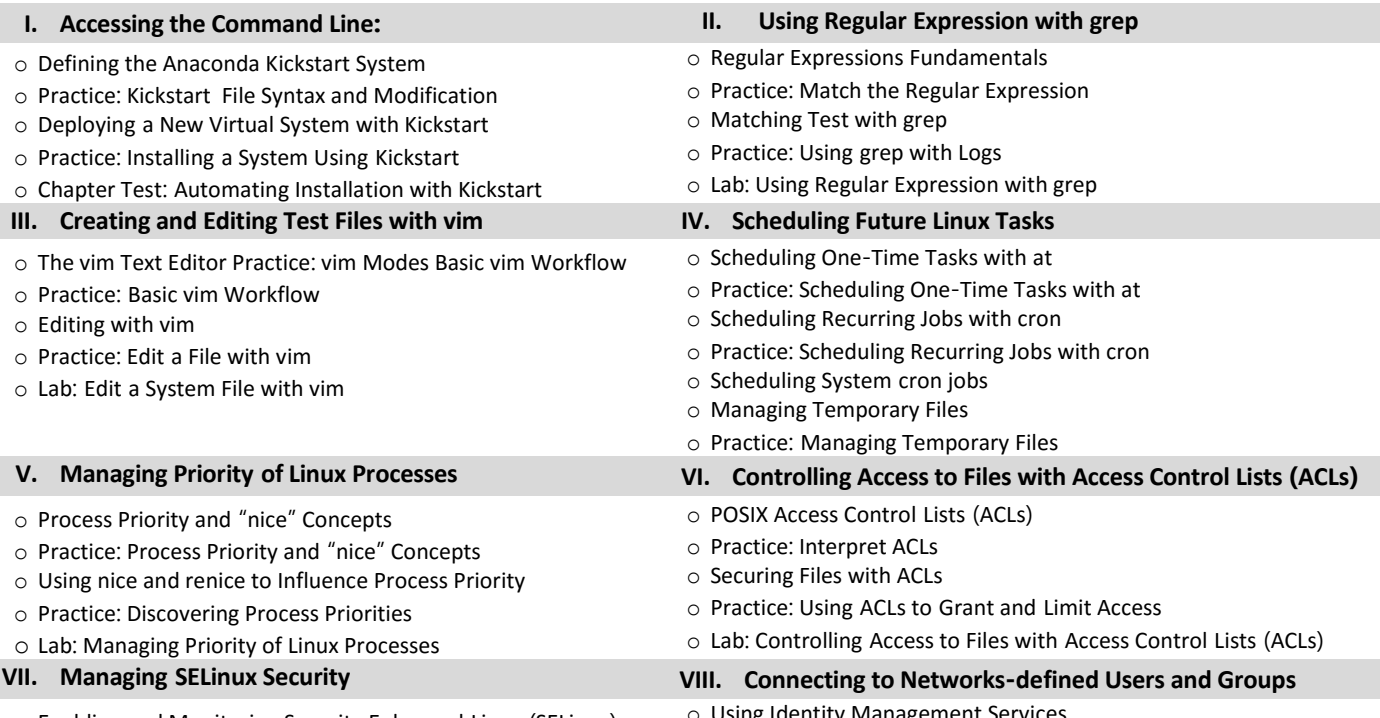

o Enabling and Monitoring Security Enhanced Linux (SELinux)

o Using Identity Management Services

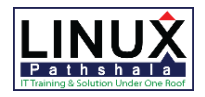

o Practice: Connecting to Central LDAP and Kerberos Server o Lab: Connecting to Network-defined Users and Groups

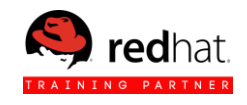

- o Practice: SELinux Concepts
- o Changing SELinux Modes
- o Practice: Changing SELinux Modes
- o Changing SELinux Contexts
- o Practice: Changing SELinux Contexts
- o Changing SELinux Booleans
- o Practice: Changing SELinux Booleans
- o Troubleshooting SELinux
- o Practice: Troubleshooting SELinux
- o Lab: Managing SELinux Security

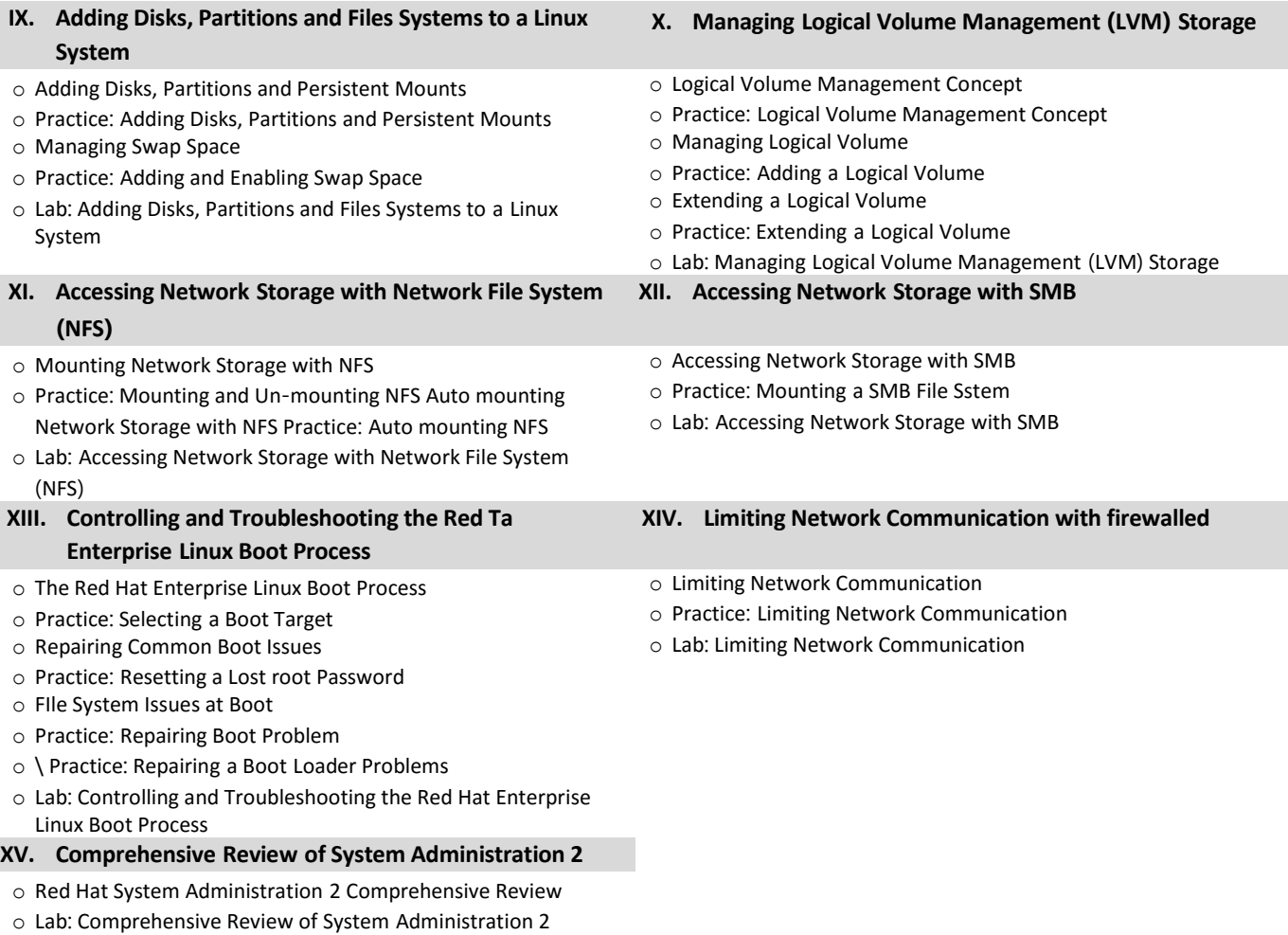

o

## **Red Hat System Administration III**

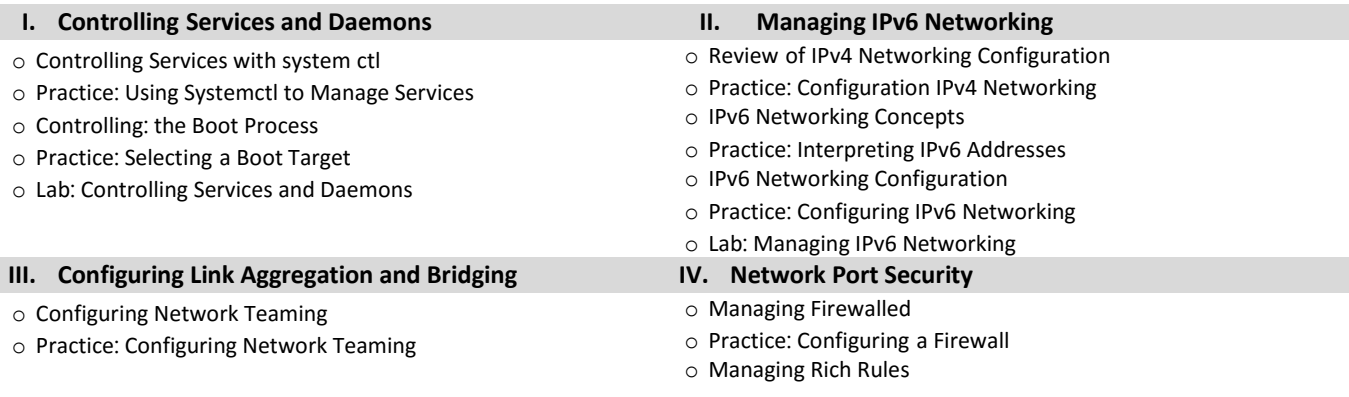

**2/1, Block A, Lalmatia, Dhaka -1207. Bangladesh. Please call: +88 02-8100699, +88 01938845903,**

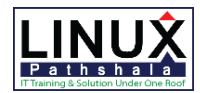

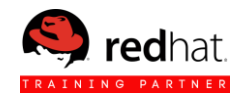

- o Managing Network Teaming
- o Practice: Managing Network Teaming
- o Configuring Software Bridges
- o Practice: Configuring Software Bridges
- o Lab: Configuring Link Aggregation and Bridging
- o Practice: Writing Custom Rules
- o Masquerading and Port Forwarding
- o Practice: Forwarding a Port
- o Managing SELinux Port Labeling
- o Lab: Network Port Security

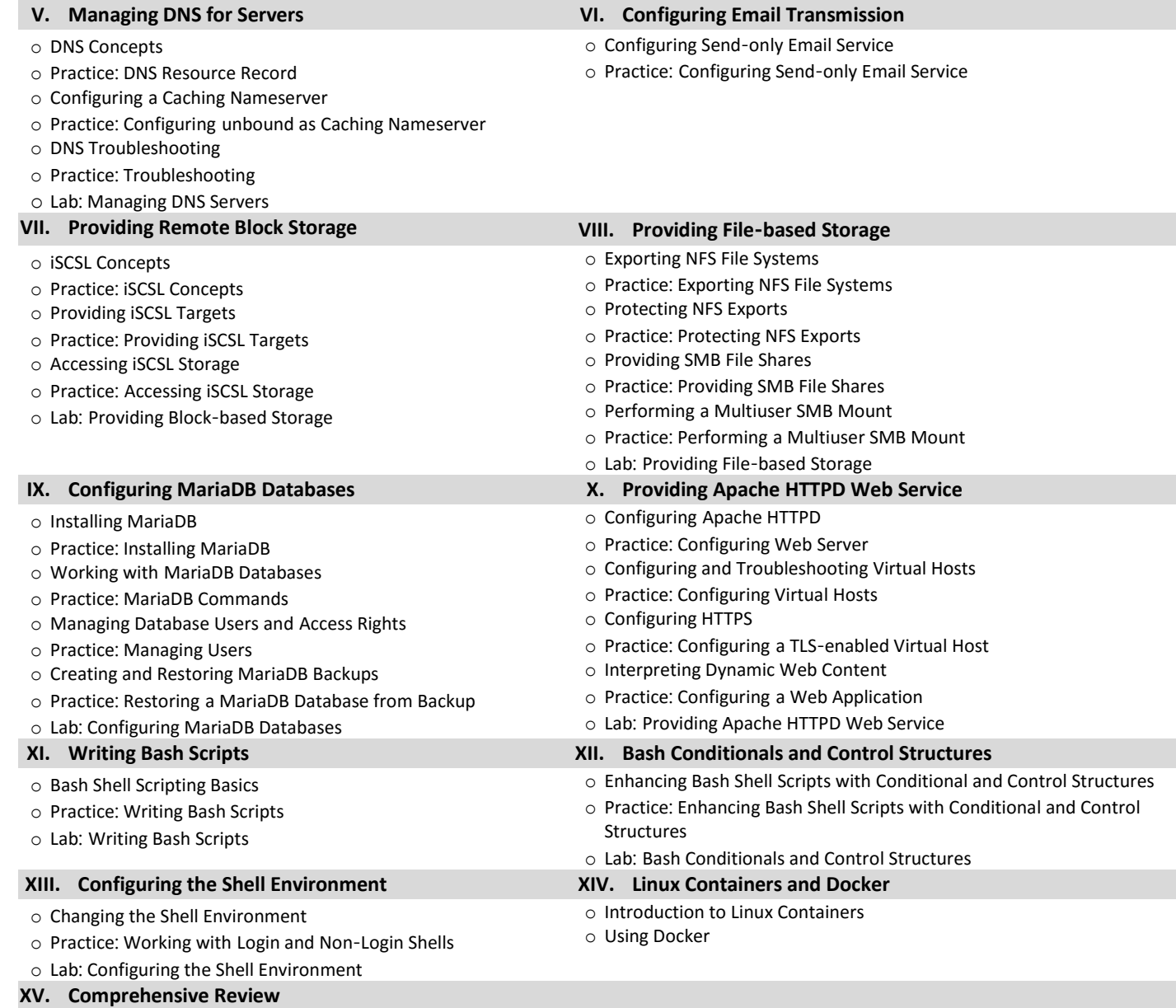

o Red Hat System Administration 3 Comprehensive Review

o Lab: Comprehensive Review of System Administration 3